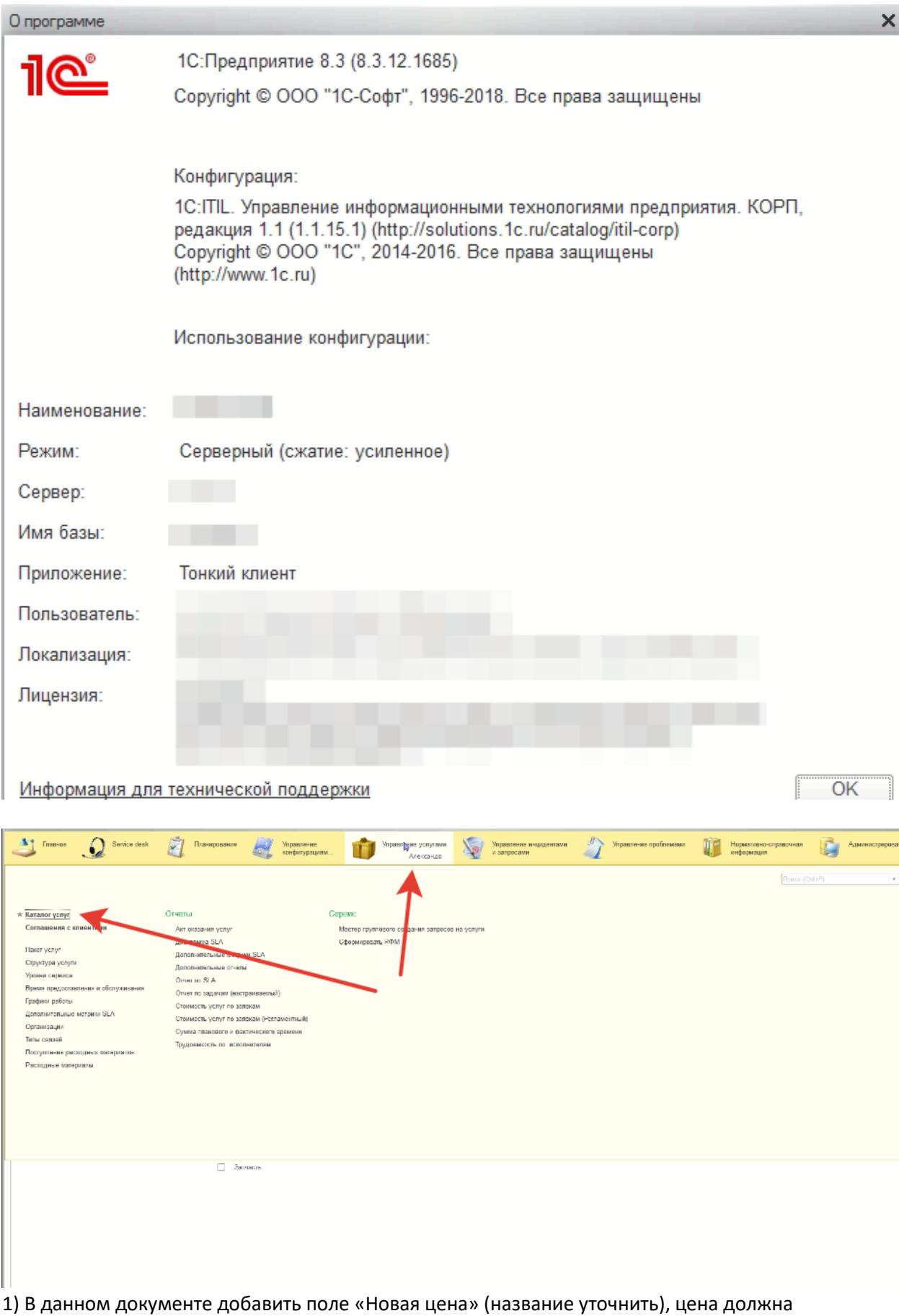

сохраняться и отображаться в отчете.

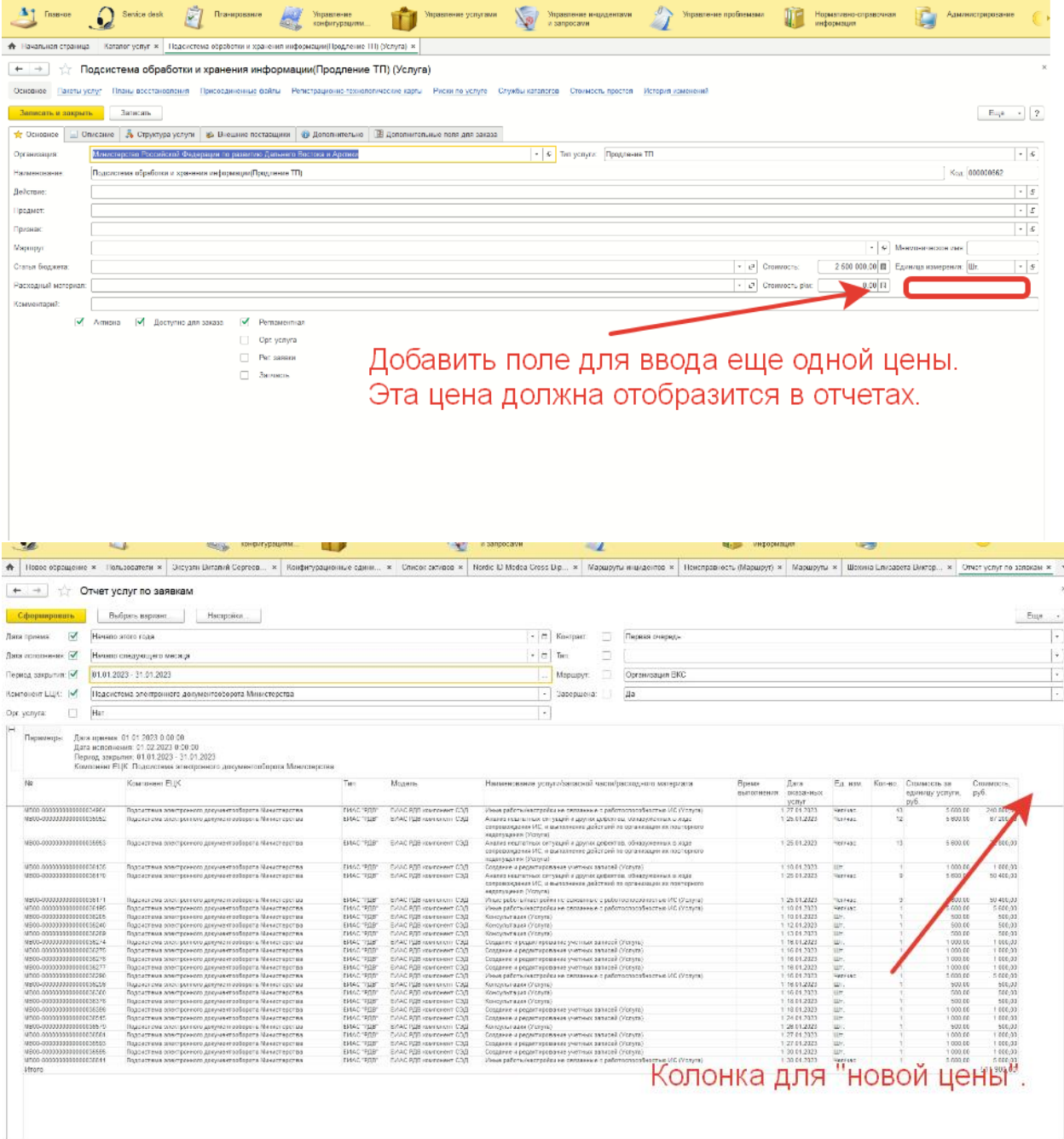